## https://www.100test.com/kao\_ti2020/644/2021\_2022\_C\_E8\_AF\_A D\_E8\_A8\_80\_E7\_94\_9F\_c97\_644871.htm

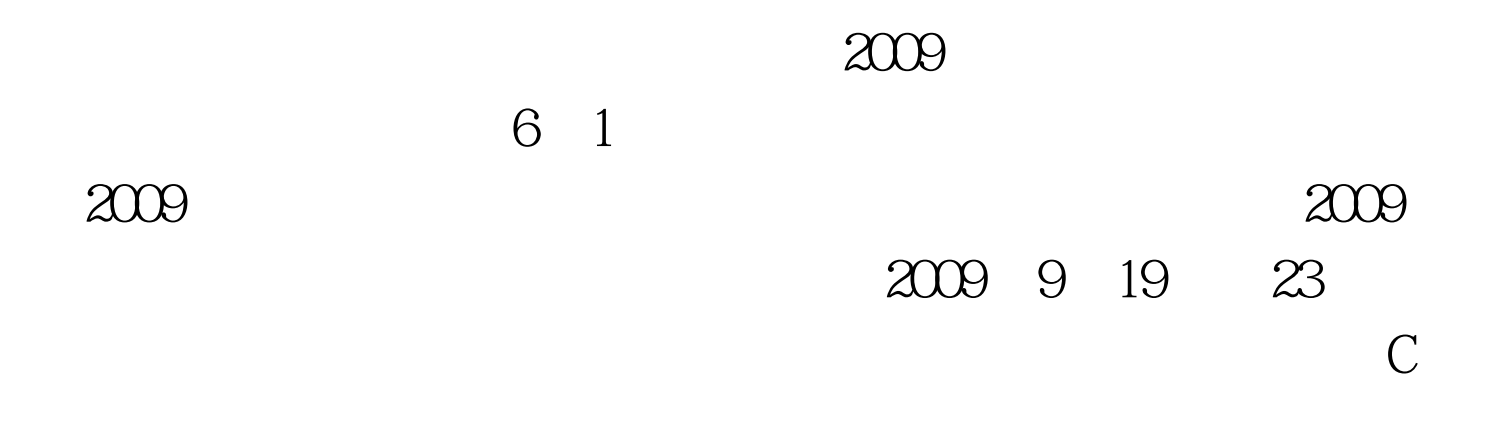

 $\quad \text{1}$  scanftle the double %lf printf %f. #includegt. #includegt. #includegt. double t\_delay. time\_t start,end. //start,end int createOrNot() { int flag. //srand(time(NULL)  $)/\sqrt{\text{rand}}$  flag = (int)(  $(2^*\text{rand})/RAND\_MAX$  1). return flag.//return 1 or 2 //1 create,2 not create. } void delay() { time\_t start, end. //end double dif. time (lt.5000.0) // 意这里 { time (amp.start). while( (dif= difftime (end,start) )amp.end). }. } void delay(time\_t end,double time\_delay)//change...

{ time\_t start.//,end.//change... double dif. time (amp.end). while( (dif= difftime (end,start) ) amp.end). }. } void delay(time\_t start,time\_t end)//change... { //time\_t start.//,end.//change... double dif. time (amp.end). while( (dif= difftime (end, start) ) amp.end). }. }  $100Test$ 

www.100test.com